## **Settings**

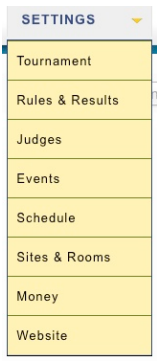

These are the items that need to be set up before your tournament registration opens. They can be changed later, but the closer to perfect your settings are, the better off you will be.

## **Tournament**

Everything here is pretty much straightforward. A couple of explanations may be necessary. **Settings/On-site registration** allows teams to register themselves when they arrive at your tournament. This is only recommended for close-knit events where no money is changing hands, and you actually

trust that everyone saying they are there with all there judges are indeed there with all their judges. **Messages** allows you to show on the invoice who the check should be made out to. **Notes** is a great feature. Here you can keep tabs on everything that comes up at the tournament for the sake of institutional memory. You can consult it next year, and instead of making the same mistakes again, you can make all new mistakes.

## **Rules & Results/Tiebreaker Sets**

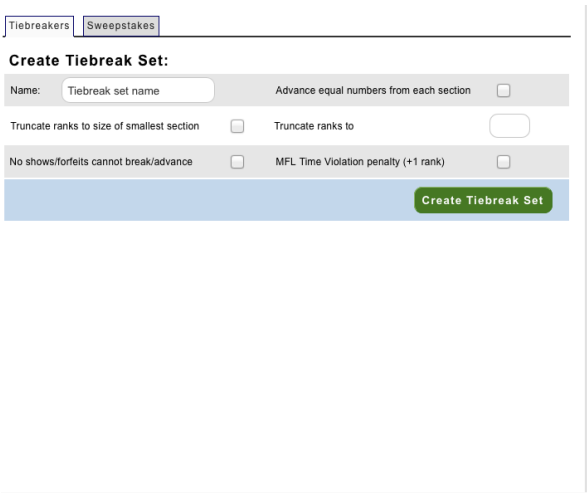

Tiebreaker sets do two things. First, they determine how your brackets are structured, and second, they determine how your speakers and points are structured. If you make the right mistake in creating your tiebreaker sets, you may find yourself unable to run your rounds.

Tiebreakers are under **Settings/Rules and Results**. Let's say that your tournament has divisions in LD and Policy, and that you plan to run six rounds followed by elims. You will be giving speaker awards.

On the Tiebreakers page and in the connected help guide, there's plenty of information defining the nature of each individual tiebreaker, e.g., explaining what is a dropped highlow and what is opp-seed. Pick among these to make your sets. This one is relatively standard for LD:

**Wins Points Opp wins Judge Variance Coinflip**

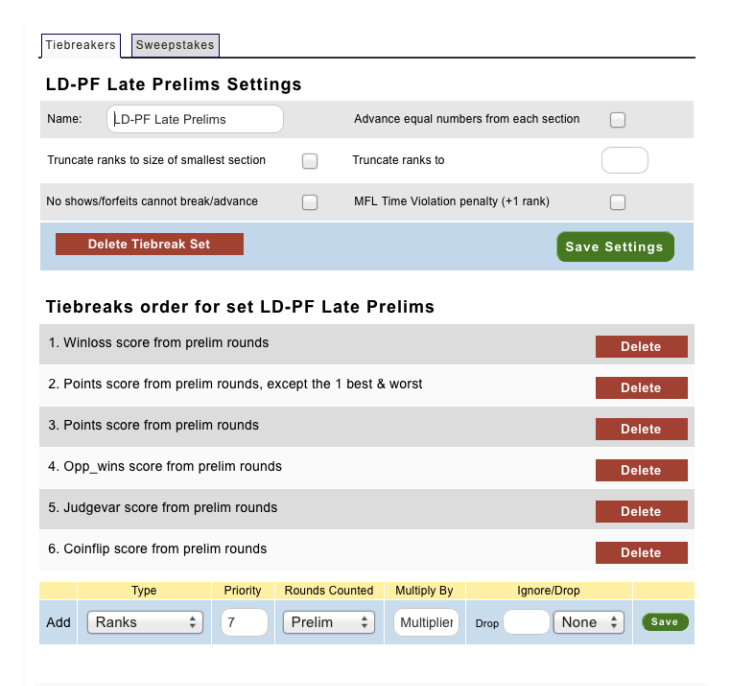

But this set wouldn't work for Policy, because there's no ranks (assuming you're measuring ranks at the tournament). So there you might have:

**Wins Points Ranks Opp wins Judge Variance Coinflip**

Save either of these sets as your all-points set, e.g.,. **LD Points** or **Policy Points**.

The thing about these sets is that they tally all the points a team gets. This is fine at some tournaments, and not at others. You might want to polish it thus:

**Wins Hi-Lo Points Total Points Opp wins Judge Variance Coinflip**

Call this one **LD Hi-Lo.** (*This is the one set in the illustration above*.)

When you're setting up your schedule round-by-round, you might want the early rounds to go by total points, and the later rounds to go by high-low points. After all, there's no point in dropping high-lows in round two, or even in round three. It all depends on how you want to set up your brackets.

If you are doing speaker awards, presumably they will not include win-loss, or you may be running an event where ballot count comes first for bracketing, then something else. In these cases, you'll need a separate speaker set. A **Policy Speaker** set might look like this: **Hi-Lo Points**

**Ranks Total Points Opp wins Judge Variance Coinflip**

Another simple set you'll need, if you have elimination rounds, is this one, which we'll call **Debate Elims**, and which works for all divisions. It simply grabs the winner of an elim to put into the next elim. Points are, at this stage, pointless: **Winloss score from last elim rounds**

How you arrange these is up to you. But you do need to set them up correctly in tabroom. The two places you use them are in scheduling (**Settings/Schedule**) and in creating the tab procedures (**Events/Tabulation**).